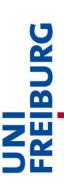

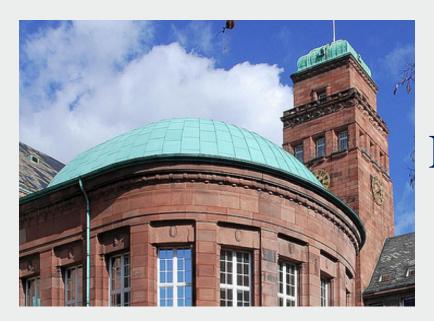

### **Examination Rules**

M.Sc. Economics Intake 2019

Albert-Ludwigs-Universität Freiburg

December 5, 2019

### Index

- 1. Required ECTS per block (replacements)
- 2. Grades & Transcripts
- 3. Repetition of Exams
- 4. What if you are ill on the day of the exam?
- 5. Strategies
- 6. Problems?
- 7. Changing the profile
- 8. Semester off
- Going Abroad on exchange.
- 10. Special procedures
- 11. Registration next semester

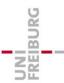

## 1) Examination rules and where to find them

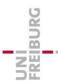

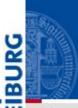

#### M.Sc. Economics

Albert-Ludwigs-Universität Freiburg

You are here: Home > Students

#### Search Site 0 Home Quick Access

Freiburg, the City Application

Students

Courses

Procedures

Student Initiatives

Useful Links

The Program

Alumni

Contact

#### Students

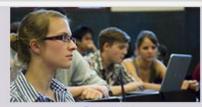

Courses

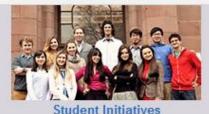

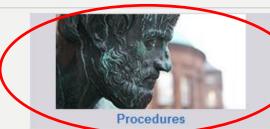

**Useful Links** 

#### News

Applications for 2019 Open!

Lars Feld comments on the nnual Report by the German Council of Economic Experts

Information Session on examination rules for first-year students

Orientation Program 2018

Lecture on Development Policy (in German)

Research Seminar: May 3rd, Michela Carlana (Bocconi Univ.)

More...

Site Map | Accessibility | Contact | Legal Information

Copyright © 2018 Universität Freiburg

AAA

Log in

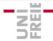

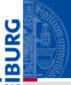

#### M.Sc. Economics

Albert-Ludwigs-Universität Freiburg

You are here: Home > Students > Procedures

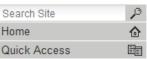

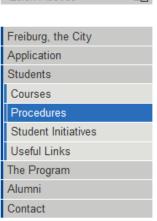

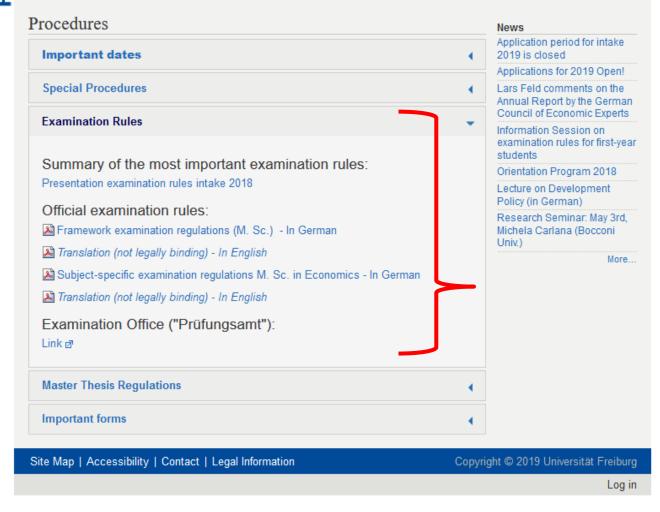

### Required ECTS

### **120 ECTS**

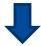

| $\checkmark$ | Economic | Theory and Policy | 30 ECTS |
|--------------|----------|-------------------|---------|
|              |          |                   |         |

- ✓ Quantitative Economics
  16 ECTS
- √ Specialization 6 ECTS
- ✓ Elective Courses 44 ECTS
  - ✓ Internal: Minimum 32 ECTS
  - ✓ External: Maximum 12 ECTS
- ✓ Master Thesis
  24 ECTS

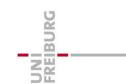

### **Economic Theory and Policy**

- ✓ Advanced Macro I (6 ECTS)
- ✓ Advanced Micro I (6 ECTS)
- ✓ Advanced Macro II (6 ECTS)
- ✓ Advanced Micro II (6 ECTS)
- ✓ EPPC (6 ECTS)

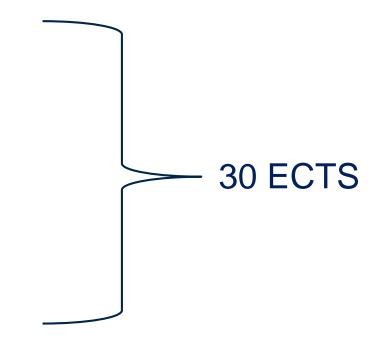

You **must** have at least **24 ECTS** out of 30 ECTS

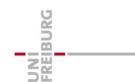

### Replacement Joker

You can replace one of the "Economic Theory and Policy" courses with another elective course of the 6 ECTS value.

When? From the moment you pass an elective course of 6 ECTS

Deadline? No

Advice: Do it when only one mandatory course is left.

Form for replacement can be found here:

https://master.econ.uni-freiburg.de/data/m-sc-economics-replacement-compulsorycourse-form.pdf/view

You can send it to mep.admin@vwl.uni-freiburg.de

### How to request a replacement?

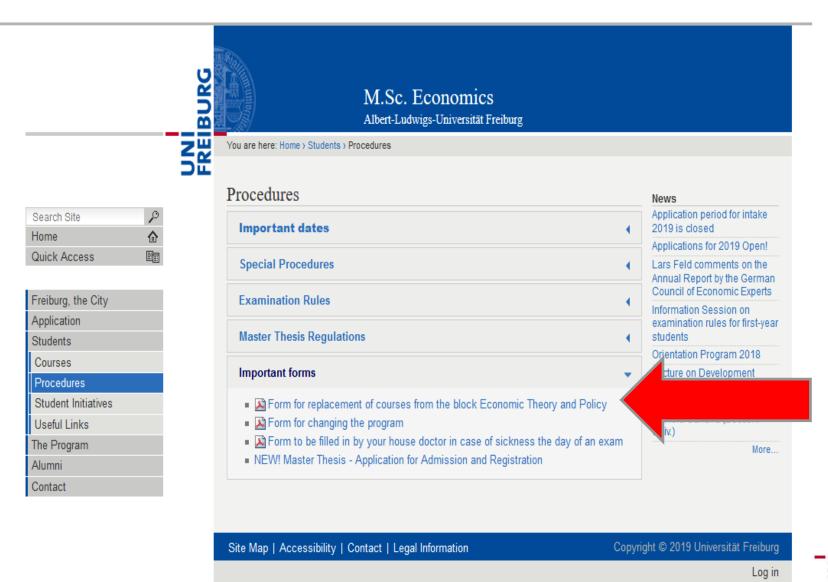

### Request for replacement

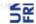

#### Master of Science in Economics

Economics & Politics
Finance
Information Systems & Network Economics

#### M.Sc. Study Regulation § 4 (3) -

Replacement of a compulsory course of the module "Economic Theory and Policy"

In general students are expected to take part in all 5 lectures listed under the module "Economic Theory and Policy". §4 (3) gives students the possibility to replace one compulsory lecture with an 6 ECTS elective.

#### Important remarks:

- Failed exams can be repeated three times (§8 (1)). Failed attempts regarding the concerned compulsory lecture and the respective elective replacing the latter are accumulated.
- To exchange a mandatory course that has successfully been passed for an elective with a better grade is not possible! (§8 (4))

#### Step1:

Fill in the necessary information:

| Exam of the area Economic Theory and Policy | <br>Semester<br>Elective |
|---------------------------------------------|--------------------------|
|                                             | WS/SS                    |

Family name, first name:

Matriculation No:

Email:

Profile: ☐EP, ☐F, ☐ISNE

Signature of the student:

#### Step 2:

Sign the form and forward it to the Prüfungsamt (letter box or e-mail attachment)

Send the completed and scanned form to mep.admin@vwl.uni-freiburg.de-

### Quantitative Economics (16 ECTS)

- ✓ Computational Economics (6 ECTS)
- ✓ Intermediate Econometrics (10ECTS)

You can't replace any of these courses

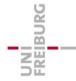

### Specializations...

**E&P:** Constitutional Economics

F: Principles of Finance

You cannot take a specialization course from another profile.

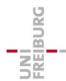

### Electives – 44 ECTS

# Internal At least (!!!) 32 ECTS from your area of specialization

External
Up to (!!!) 12 ECTS
from another area of
specialization

but still within
Economics!
(no Art History sorry)

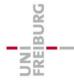

### Master Thesis (24 ECTS)

You can start as soon as you get **70 ECTS** (approved on 4.12.2019)

You have 20 weeks after registration to complete the thesis.

There is no obligation as to when you should register for your thesis.

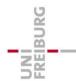

### Procedure of the master thesis

- 1. Find a supervisor (on your own)
  - You can find some useful information on our website
- 2. Admission: Once supervisor agrees to supervise you, you can submit the admission form.
  - No time constraint in this phase
- 3. Registration: Once you and your supervisor agree on the title, you can register the title of your thesis
  - Then the 20 weeks start counting!

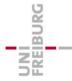

### External supervisor?

- You can have an external supervisor of your thesis....
- But you need an "internal" supervisor as well.
- You must find a Professor from Freiburg who then should agree with the plan of the external supervisor.

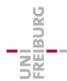

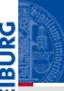

#### M.Sc. Economics

Albert-Ludwigs-Universität Freiburg

You are here: Home > Students > Procedures

Search Site

Home

Quick Access

Freiburg, the City
Application
Students
Courses
Procedures
Student Initiatives
Useful Links
The Program
Alumni
Contact

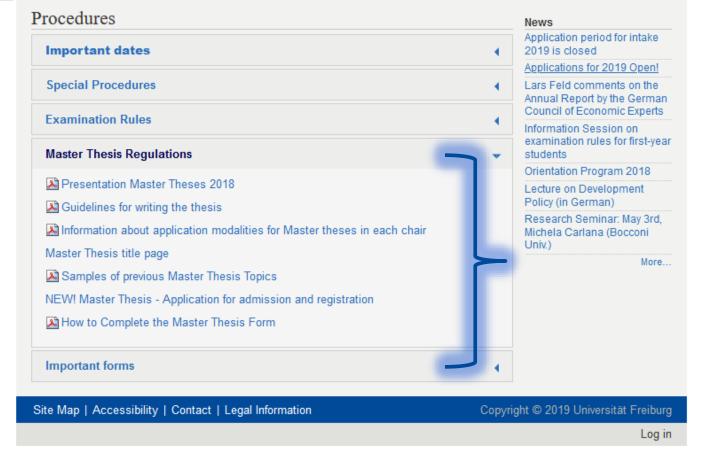

### Step 1) Admission

- Supervisor agrees to supervise you
- Complete the upper part of the form and bring it to your supervisor
- Your supervisor will complete the middle part and send it to the MEP Coordinator
- MEP Coordinator will process the admission

#### MASTER OF ECONOMICS PROGRAM

University of Freiburg
Faculty of Economics and Behavioral Sciences
Examination Office / MEP Office

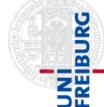

#### Step 1) Admission to the Master Thesis

| Last name:                                                                                                    | Matr. no.                                     | : <u></u>                             |
|----------------------------------------------------------------------------------------------------|-----------------------------------------------|---------------------------------------|
| First name:                                                                                                    | Profile:                                      |                                       |
| Place of birth:                                                                                                    | Date of b                                     | irth:                                 |
| Email address:                                                                                                    |                                               |                                       |
| Transcripts attached reflect at least 80 ECTS                                                                                                    | earned:                                       | Yes 🗆                                 |
|                                                                                                    | (Signature of the a                           | annlicant)                            |
| (Place and date)  2) Admission to the Master Thesis (t (The title of the thesis does not need to be                                                                                                    | o be completed by                             | the first supervisor)                 |
| 2) Admission to the Master Thesis (t                                                                                                    | o be completed by                             | the first supervisor)                 |
| 2) Admission to the Master Thesis (t<br>(The title of the thesis does not need to be                                                                                                    | o be completed by<br>decided at this step yet | the first supervisor)                 |
| 2) Admission to the Master Thesis (to (The title of the thesis does not need to be Master thesis supervisor:  1) Transcripts attached reflect at least 80 E 2) The supervisor agrees to supervise the agree of the supervisor agrees to supervise the agree of the supervisor agree. | o be completed by<br>decided at this step yet | the first supervisor)                 |
| 2) Admission to the Master Thesis (t (The title of the thesis does not need to be  Master thesis supervisor:  1) Transcripts attached reflect at least 80 E                                                                                                    | o be completed by<br>decided at this step yet | the first supervisor)<br>t.)<br>Yes □ |

5.12.2019 https://master.econ.uni-freiburg.de/ 18

Date of admission:

### Step 2) Registration

- Agree on the title of your thesis with your supervisor
- 2. Your supervisor completes the form and sends it to the MEP Coordinator
- MEP Coordinator processes your title and sends you an e-mail informing you of the official title and the official deadline

#### MASTER OF ECONOMICS PROGRAM

University of Freiburg

Faculty of Economics and Behavioral Sciences Examination Office / MEP Office

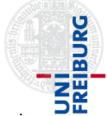

#### Step 2) Registration of the Master Thesis

Title of the Master Thesis (to be completed by the first supervisor):

| The of the named and the                                | s se completed by the most supervisory. |  |
|---------------------------------------------------------|-----------------------------------------|--|
| First examiner:                                         |                                         |  |
| Second examiner:                                        |                                         |  |
| Candidate:                                              |                                         |  |
| Last name:                                              |                                         |  |
| First name:                                             |                                         |  |
| Matr. no.:                                              |                                         |  |
|                                                         |                                         |  |
| Title of the thesis:                                    |                                         |  |
|                                                         |                                         |  |
|                                                         |                                         |  |
|                                                         |                                         |  |
| 0.1:                                                    |                                         |  |
| Subject communicated on:                                |                                         |  |
|                                                         |                                         |  |
|                                                         |                                         |  |
| (Place and date)                                        | (Signature and stamp of the examiner)   |  |
|                                                         |                                         |  |
|                                                         |                                         |  |
| To be completed by the Examination Office / MEP Office: |                                         |  |
| Start date:                                             | Processed on:                           |  |
| Deadline:                                               |                                         |  |

### Exam registration

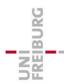

### Exams

Period for registration and deregistration:
 20.12.2019 - 20.01.2020

- No exceptions:
  - no registration -> No exam

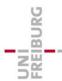

### Exam schedule WS 19/20

- February 17: EPPC
- February 19: Advanced Math for Economics and Finance (\*)
- February 21: Advanced Micro. I
- February 24: Computational Economics
- February 26: Advanced Macro. I

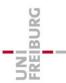

<sup>\*</sup> Recommended but not mandatory

### Grades

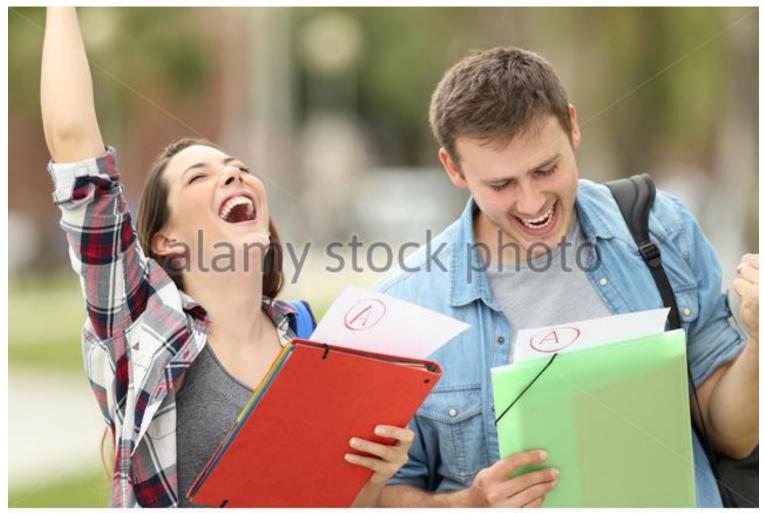

www.alamy.com - JJRNRT

### Average grade

- ✓ The overall grade for the master examination is calculated from the weighted mean of the individual module grades and the grade of the thesis
- ✓ Your 5.0 are not taken into account to your average grade.
- ✓ You cannot retake exams to improve your grade

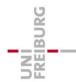

### **Transcripts**

✓ Failed courses appear in your trancripts with a 5,0 (fail)

✓ Once you pass an exam, your previous failed attempts do not appear in the transcripts.

✓ You can also get a transcript with just passed exams (no 5.0) from the Coordinator.

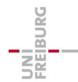

### Improving your grades?

- ✓ It is not possible to repeat exams once they are passed.
- ✓ If you aim at having top grades and feel that an exam is not going well, you can always cross the exam.
  - ✓ It will be failed, but you will have more chances to have top grade.
- ✓ While you still have open electives, you can register for more exams than those you need, but you will have to pass all of them.
  - ✓ The grade of all the exams will be included in your GPA.

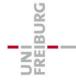

### When things get rough...

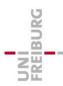

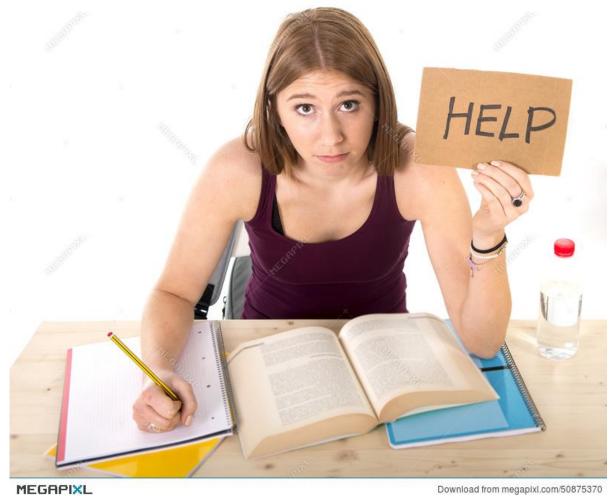

Download from megapixl.com/50875370

### Repetition of Exams

✓ Failed: You got 5.0 in the exam?!

You can repeat the exam three times (1 + 3)

=> If you fail the 4th time you are exmatriculated

✓ Failure in seminars:

Can repeat only once, usually after taking the seminar again

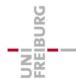

### **Important**

- ✓ You must acquire <u>at least</u> 30 ECTS after your first year
  - First Exam WS + SS First Exam + Retake Exam of WS during SS
  - They do not need to be in mandatory courses!!!
- ✓ You have to pass at least one seminar to graduate
- ✓ You can register directly for a retake

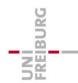

### What if you are ill on the day of the exam?

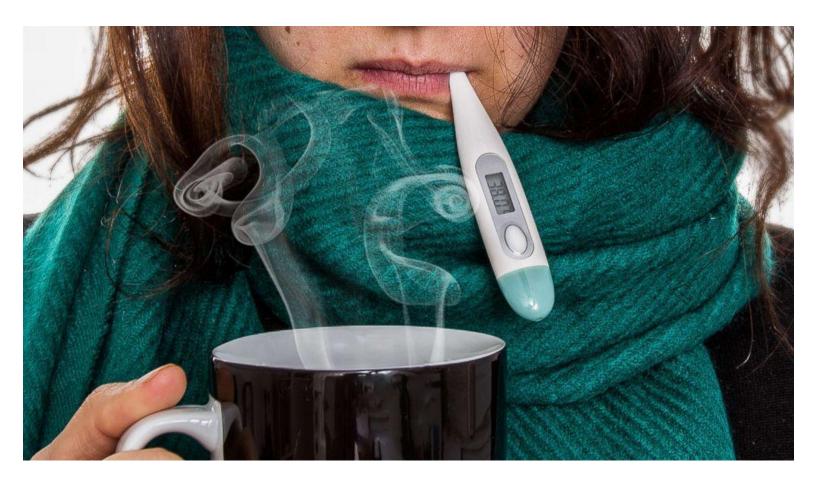

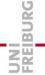

### What if you are ill on the day of the exam?

- ✓ If you do not write an exam, you get a 5,0 (Fail)
- ✓ You should see a doctor immediately
- ✓ Take a medical form with you to be filled out by the doctor
- ✓ Submit this medical certification within 3 days after the exam to Prüfungsamt (post box outside the door)
- ✓ If approved, you will not get a 5,0, and it will not count for the 1+3 attempts rule.

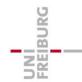

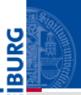

#### M.Sc. Economics

Albert-Ludwigs-Universität Freiburg

You are here: Home > Students > Procedures

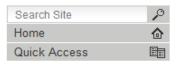

| Freiburg, the City  |  |  |  |
|---------------------|--|--|--|
| Application         |  |  |  |
| Students            |  |  |  |
| Courses             |  |  |  |
| Procedures          |  |  |  |
| Student Initiatives |  |  |  |
| Useful Links        |  |  |  |
| The Program         |  |  |  |
| Alumni              |  |  |  |
| Contact             |  |  |  |

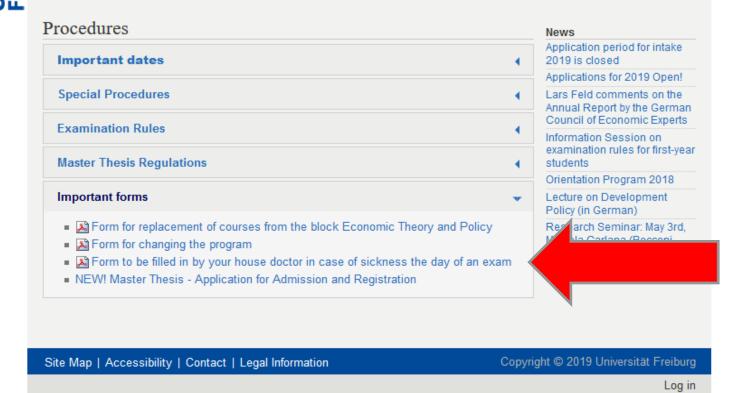

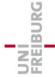

#### Antrag auf Genehmigung eines Prüfungsrücktritts wegen Krankheit

M.Sc.

Volkswirtschaftslehre

Prüfungsausschuss

Vorlage

beim

| M.Sc.<br>Wirtscha                           | Betriebswirtschaftslehre, ein<br>aftswissenschaftlichen Prüfungsau                                 | nzureichen<br>usschüsse, i | bei<br>79085 Fr | der<br>eiburg | Geschäftsstelle    | der       |  |  |
|---------------------------------------------|----------------------------------------------------------------------------------------------------|----------------------------|-----------------|---------------|--------------------|-----------|--|--|
| I. Persönliche Angaben der/des Studierenden |                                                                                                    |                            |                 |               |                    |           |  |  |
| Name, V                                     | /orname:                                                                                           |                            |                 |               |                    |           |  |  |
| Studiengang: Matrikelnummer:                |                                                                                                    |                            |                 |               |                    |           |  |  |
| Zustellur                                   | Zustellungsadresse:                                                                                |                            |                 |               |                    |           |  |  |
| II. Erklär                                  | ung des Prüfungskandidaten/der l                                                                   | Prüfungskar                | ndidatin        |               |                    |           |  |  |
|                                             | Prüfungsunfähigkeit aufgrund einer vo<br>ehmigung des Rücktritts von der/den                       |                            |                 | inkung b      | eantrage ich hierm | ít        |  |  |
| 1                                           |                                                                                                    | am:                        |                 |               |                    |           |  |  |
| 2                                           |                                                                                                    | am:                        |                 |               |                    |           |  |  |
| 3                                           |                                                                                                    | am:                        |                 |               |                    |           |  |  |
| Datum: .                                    |                                                                                                    | Unters                     | chrift:         |               |                    |           |  |  |
| III. Ärztli                                 | ches Attest                                                                                        |                            |                 |               |                    |           |  |  |
| hat aus â<br>Krankhe                        | ersuchung von Herm/Frau<br>irztlicher Sicht Folgendes ergeben:<br>eitssymptome/Art der Leistungsbe | einträchtigu               | ng:             |               |                    |           |  |  |
| Bezeich<br>Patientin                        | nung der Krankheit (Angabe nich<br>damit einverstanden ist)                                        | t erforderlich             | n; bitte n      | ur ausfü      | llen, wenn der Pa  | tient/die |  |  |
| Vorauss                                     | ichtliche Dauer der Leistungsbeei                                                                  | nträchtigung               | g:              |               |                    |           |  |  |
| von                                         | bis                                                                                                |                            |                 |               |                    |           |  |  |
| Aus ärztl                                   | icher Sicht liegt eine erhebliche Beei                                                             | nträchtigung               | des Leist       | ungsven       | mögens vor.        |           |  |  |
| □ ja                                        | □ nein                                                                                             |                            |                 |               |                    |           |  |  |
| Die Beei                                    | nträchtigung ist vorübergehend und r                                                               | nicht dauerha              | aft. 🗆          | ja 🛭          | nein               |           |  |  |
| ggf. erga                                   | änzende Bemerkungen:                                                                               |                            |                 |               |                    |           |  |  |
|                                             |                                                                                                    |                            |                 |               |                    |           |  |  |
| Datum: .                                    | Unterschrift de                                                                                    | er Ärztin/des              | Arztes:         |               |                    |           |  |  |

### "Attest"

### Important:

- The doctor should specify that on the day of the exam, you were not capable of writing an exam "Beeinträchtigung des Leistungsvermögens"
- Submit within 3 days of the exam day.

### Strategies

### What is your goal?

- Maximize your GPA?
  - Take fewer exams, take some extra semesters.
  - Cross exams in case of trouble.
- Survival?
  - Do not take all mandatory courses the first year
  - Take some easier exams or seminars
    - (you must try really hard to fail a seminar)
  - But still take some mandatory courses
- Find your "optimal portfolio" of hard/easy courses.

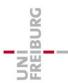

### Tips & Tricks

### If you are struggling now...

 For the first year, just focus on the completion of 30 ECTS.

- Consider taking less compulsory courses to ensure passing by decreasing workload.
- If you do not feel comfortable with your background in economics or mathematics, try to take a seminar or several seminars.

### What if you had bad grades?

- ✓ Do not panic!
- ✓ Try to postpone hysteria to a later date!
- ✓ Do not stalk your professors!

### ✓ BUT!

Feel free to go to Prüfungsamt and to the MEP Coordinator to ask for advice and recommendations.

They will assist you in creation your own studying plan and strategy.

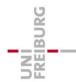

# What if you get into trouble during the semester and you cannot study?

You should write a letter to the Examination Board and give explicit explanations about your situation

#### Do it before the exams!!!

E.g. you were sick (medical certification needed), family reasons, psychological reasons etc.

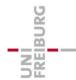

## You have a learning disability?

- ✓ If you have a diagnosed learning disability...
- ✓ You can apply at the Examination Office and obtain some special treatment to compensate for the disability.

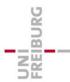

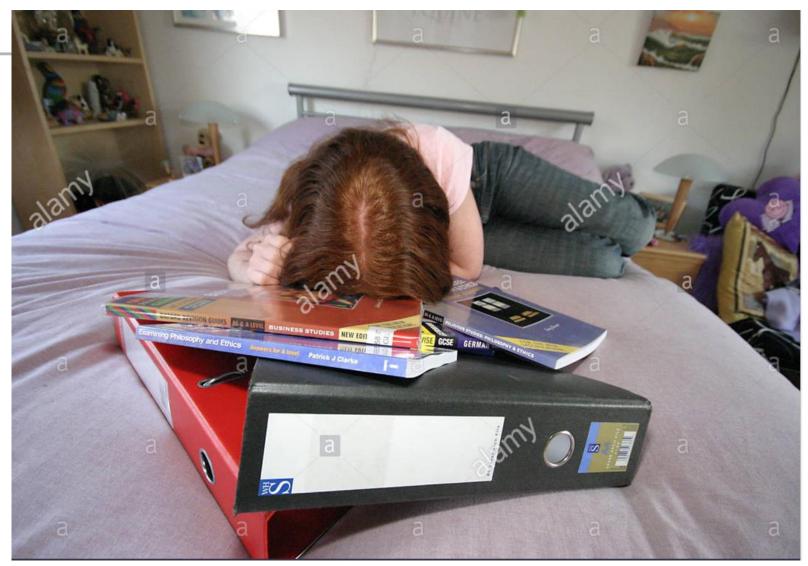

FREIBURG

#### Disaster?

- You got exmatriculated because
  - Failed an exam 4 times
  - Did not achieve the 30 ECTS in the first year
- What can you do?
  - Ask yourself: Was this the right program for you?
  - Was there an extraordinary reason for the lack of success?
    - Health related? Family stress?
    - You can still ask for a second chance if there was an extraordinary reason
    - Cultural adaptation is not extraordinary

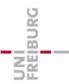

## Want to try new things?

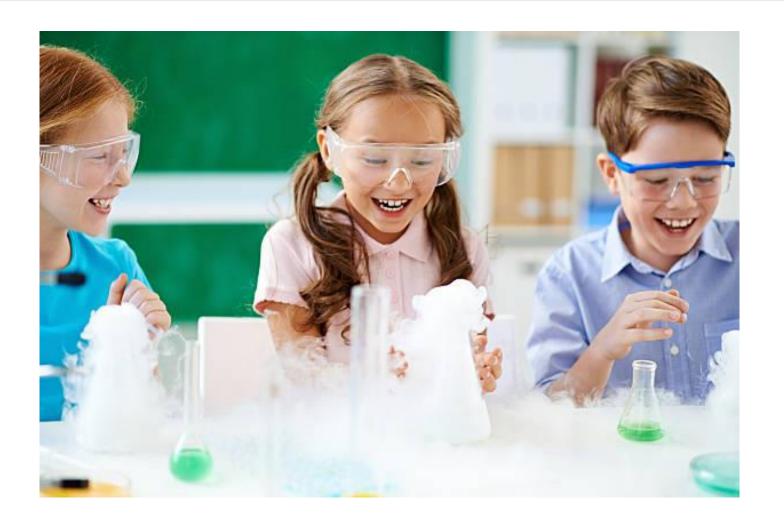

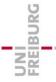

### Changing the profile

- 1. Only possible after you have obtained your 30 ECTS the first year.
- 2. Send an email with your transcripts to the director of the desired profile explaining why you want to change.
- Once the profile director agrees, go to the program coordinator for the official document.
- 4. You will then have to go to the IAO (International Admission Office) during the registration period (when you pay your fees for next semester).
- 5. Your change will be effective on the next semester.

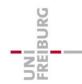

#### Semester off

- ✓ Valid reason: sickness, internship, exchange ...
- ✓ Student status is kept and no tuition fees, except for registration fees (155 EUR)
- ✓ You lose your right to take exams that semester
- ✓ Fill in this form and submit it to IOS during registration period:
  - √ http://www.studium.uni-freiburg.de/en/student-services/leave-ofabsence/docs/uni-freiburg-application-for-a-leave-of-absence.pdf
- ✓ Maximum 2 semesters
- ✓ More info:
  - √ http://www.studium.uni-freiburg.de/en/student-services/leave-ofabsence?set\_language=en

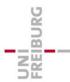

## Going Abroad?

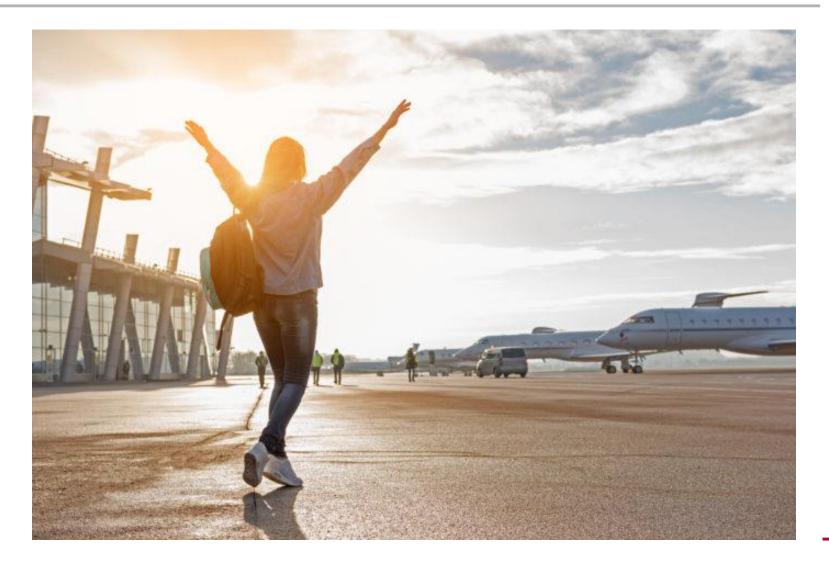

# International Program Office of the Department of Economics

https://portal.uni-freiburg.de/vwl-international

#### Coordinator ERASMUS & Internships abroad: Dr. Steffen Minter

Consultation hour:

- During the semester: Wednesday 3 4pm, room 2311
- Non-lecture period: only by agreement
- E-Mail: steffen.minter@vwl.uni-freiburg.de

#### **Information Session ERASMUS:**

12.12 14:15 room HS1199 (in German)

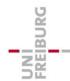

### Check EUCOR!

http://www.studium.uni-freiburg.de/en/counseling/exchange-programs-andstudying-abroad/eucor?set\_language=en

https://portal.uni-freiburg.de/pa-vwl/eucor

- You can attend courses in Basel, Karlsruhe, Strasbourg, and Mulhouse-Colmar
- They offer many courses in English!!!
- (Relatively) easy acknowledgement
- You can get reimbursements!!!
- Pay attention to the different starting time and registration requirements!!!

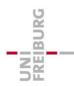

# Acknowledgement of courses from other Universities

#### **Before** taking the course abroad:

 Ask the Erasmus Coordinator before you start the course abroad

#### After taking the course:

- 1. Go to the Examination Office (Ms. Grünholz)
  - They will check formalities
  - You will get the official form there
- 2. Go with the form to the Erasmus coordination office

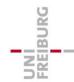

# Acknowledgement of courses from other Universities

- The course will be acknowledged if:
  - Master level
  - Economics (sometimes Business or Informatics as well...)
  - Partner University or sufficiently "good"
- Coordinator decides:
  - Acknowledged or not
  - Which course from Freiburg it replaces or
  - Internal or external elective if it is not offered in Freiburg

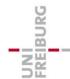

## Special procedures:

#### Special Procedures

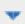

- Leave of Absence / Semester / Beurlaubung
- Involuntary Exmatriculation
- Voluntary Exmatriculation and Exmatriculation Post Degree
- Procedure for the Acknowledgement of Courses from other Faculties or Universities
- Replacement of Compulsory Course of the Module
- A Certificates for internships
- A General procedure for requesting certificates

For questions concerning the procedures of the Program please send your queries to the address: mep.admin@vwl.uni-freiburg.de

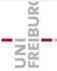

## Registration next semester

- Registration Deadlines:
  - SS 2020: January 15th to February 15th, 2020
  - WS 2020/21: June 1st to August 15th, 2020
- http://www.studium.uni-freiburg.de/en/studentservices/registration

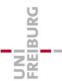

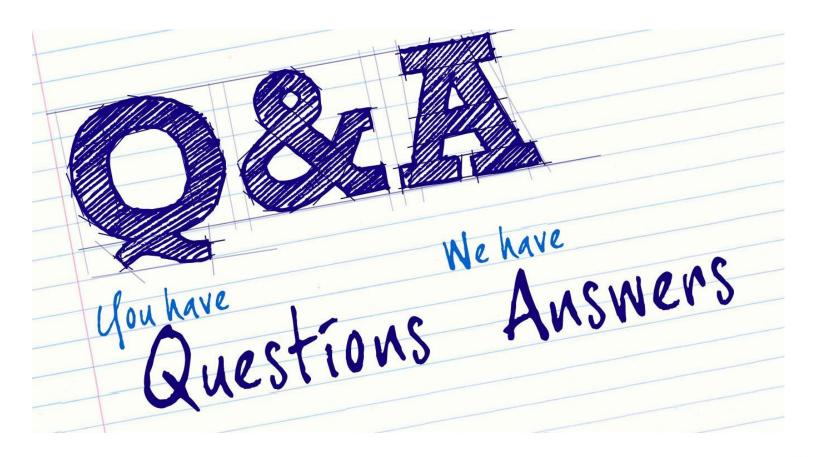